# **Практическая работа. Путешествие по всемирной паутине. Услуги глобальной компьютерной сети**

#### **1. Использование поисковиков.**

В текстовом документе создайте следующую таблицу:

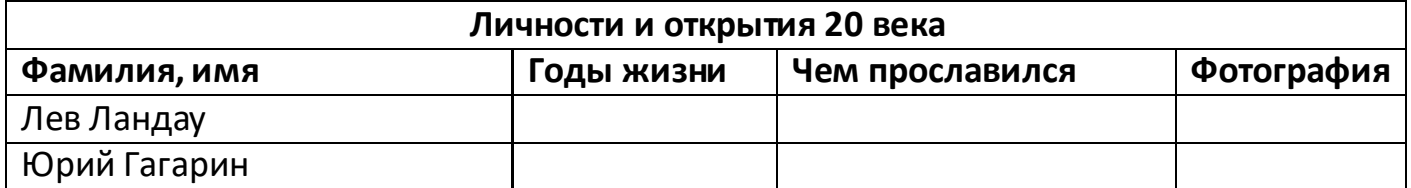

## **Какой древний город был открыт на территории России в 20 веке?**

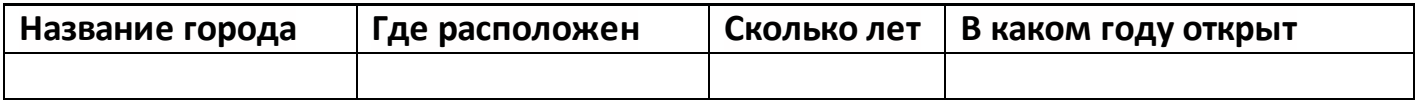

Информацию для заполнения таблицы нужно брать в Интернет

## **2. Поиск по URL.**

Перейдите по ссылке<https://fipi.ru/>

Заполните таблицу:

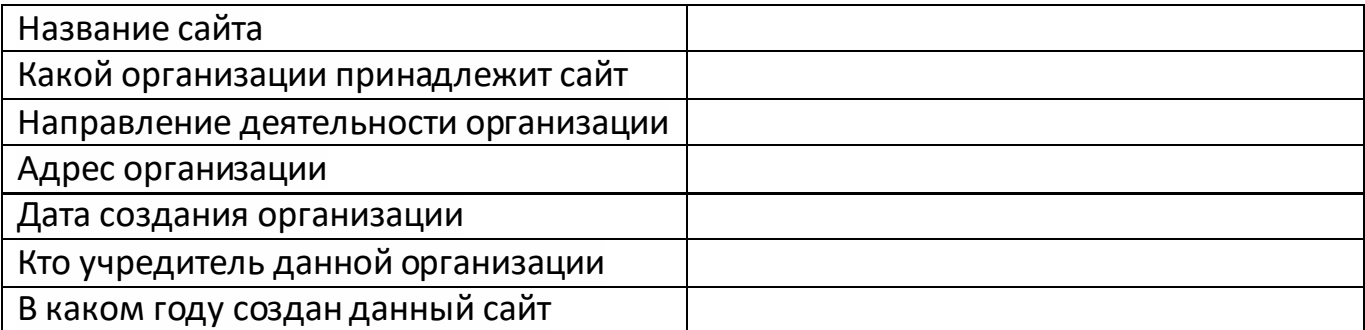

#### **3. Использование интернет- переводчиков**

#### С помощью Google-переводчика перевести текст с иностранного языка:

Wissenswertes über Mathematik

- 1. Null ist die einzige Zahl in der Mathematik, die nicht in römischen Ziffern geschrieben werden kann. Und die einzige existierende Zahl mit mehreren Namen
- 2. Charles Lutwidge Dodgson ist ein wenig bekannter britischer Mathematiker, der einen großen Teil seines Lebens dem Studium der Logik gewidmet hat. Trotzdem wurde er unter einem anderen Namen berühmt - Lewis Carroll, Autor von "Alice im Wunderland".
- 3. Das moderne Genie und Mathematikprofessor Stephen Hawking behauptet, Mathematik nur in der Schule studiert zu haben. Während er Mathematik in Oxford unterrichtete, las Stephen das Lehrbuch einfach ein paar Wochen vor seinen eigenen Schülern.
- 4. Sophia Kovalevskaya, eine berühmte Wissenschaftlerin, musste aus Gründen der Wissenschaft eine fiktive Ehe formalisieren. Im damaligen Russland war es Frauen

verboten, Naturwissenschaften zu studieren, und ihr Vater war gegen die Ausreise seiner Tochter ins Ausland. Der einzige Weg war die Ehe, die jedoch später nicht fiktiv wurde.

5. Wir kennen Lermontov als brillanten Dichter und Prosaschriftsteller, aber neben der Literatur liebte er auch die Mathematik. Und in seiner Freizeit von Kreativität liebte Mikhail Yurievich es, Probleme aus der höheren Mathematik und der analytischen Geometrie zu lösen.

Ответить на вопросы:

- Кто из писателей увлекался математикой?
- Кто из математиков прославился как писатель?

Отформатировать перевод по образцу текста

## **4. Поиск по рисунку или фото.**

По фрагменту картины найти саму картину, вставить в документ с указанием названия картины, автора, года создания и сайта размещения картины

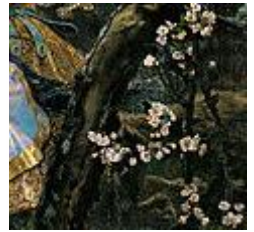

# **5. Найти песню по напеву мелодии или отстукиванию**

# **<https://ritmoteka.ru/>**

какие песни на русском языке будут найдены по такому ритму?

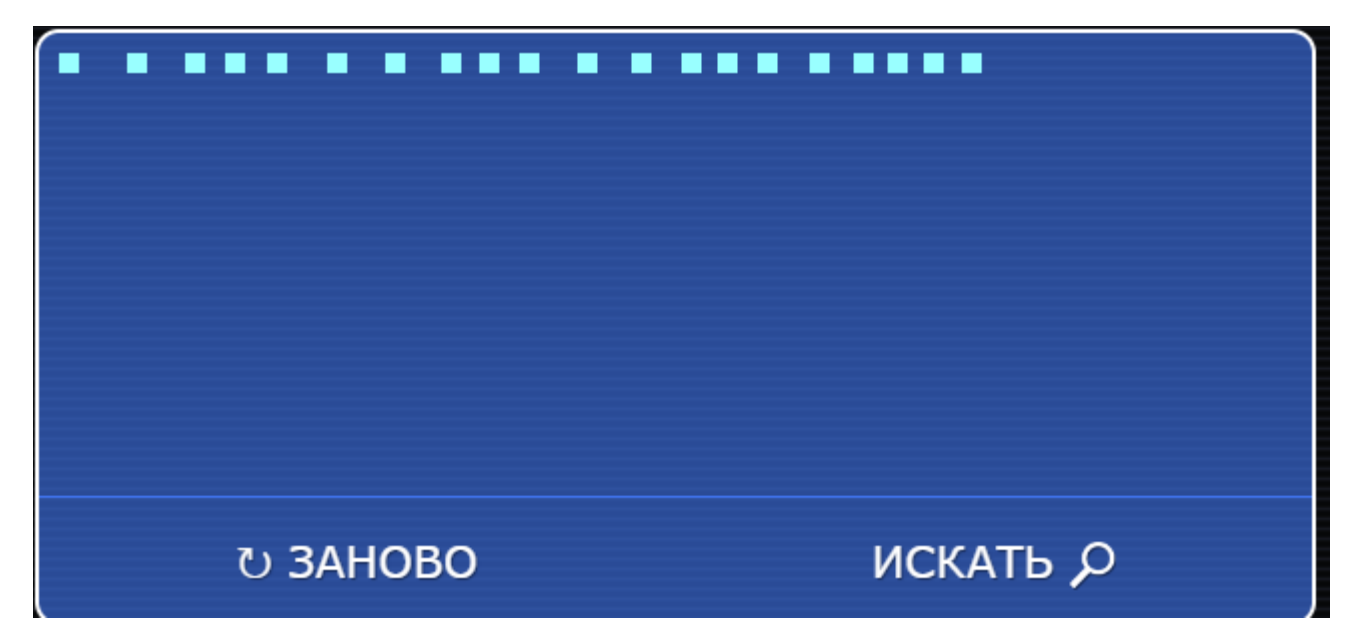